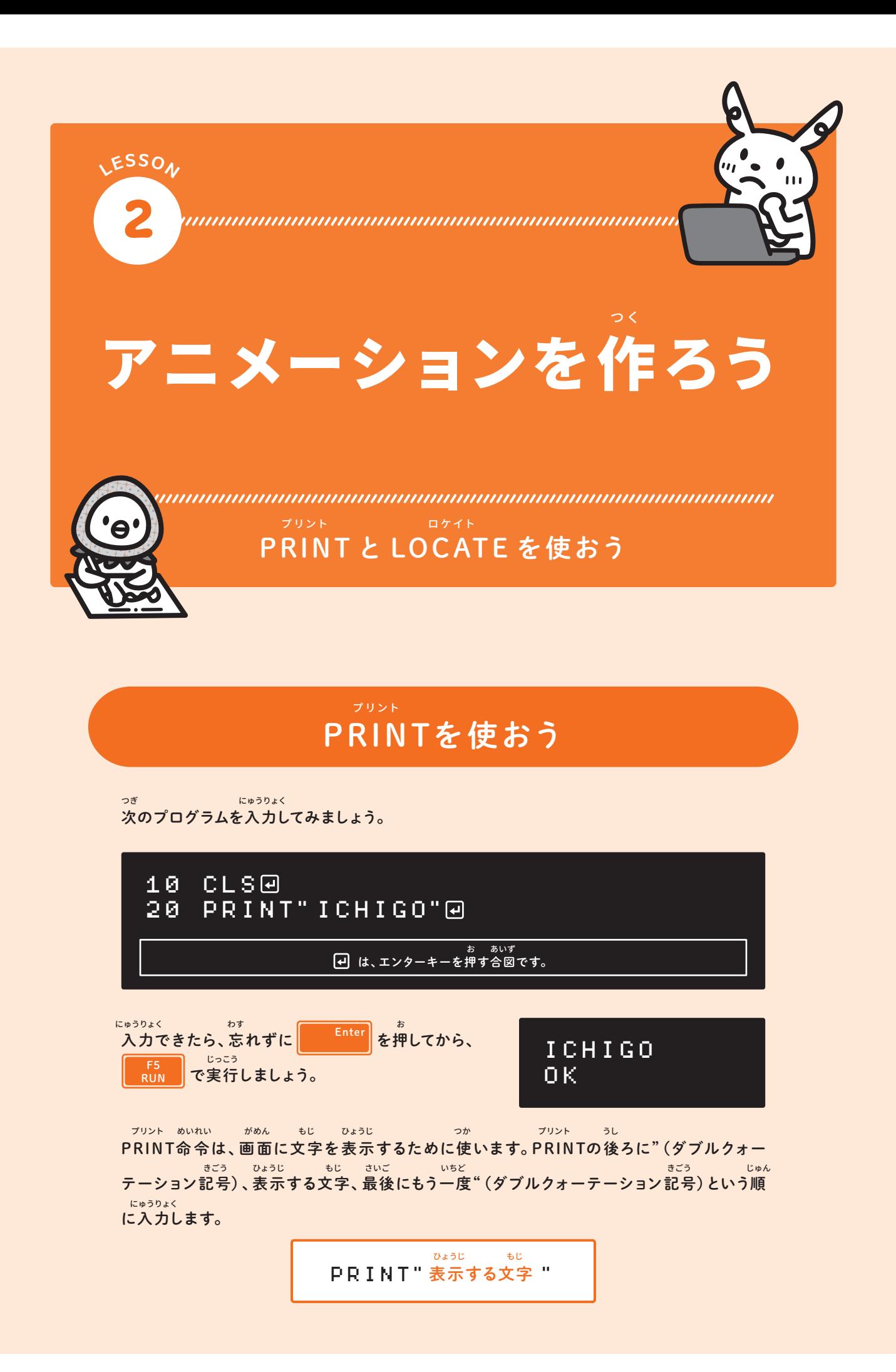

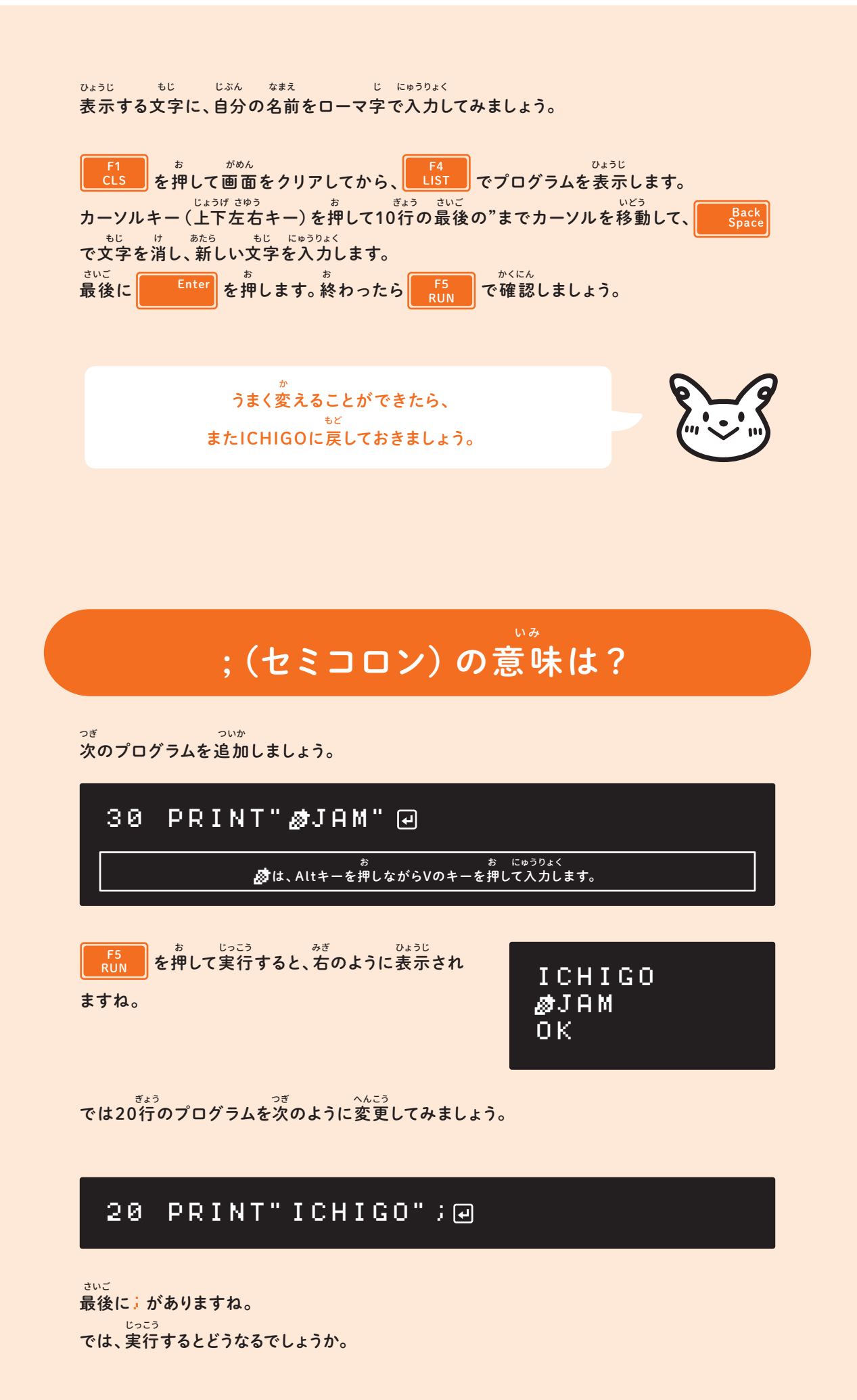

# **ICHIGO**SJAM 0K.

さき ちが 先ほどと違い、ICHIGOと感JAMがくっつきまし つか かいぎょう つぎ ぎょう た。。を使うと改行 (次の行になること)されず、次に プリント もじ  $\gamma$ ひょうじ PRINTした文字はうしろに続けて表示されます。

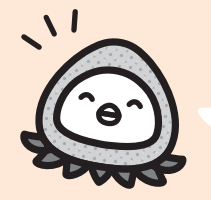

はセミコロンと読みます。 おぼ セミは木にくっついている、と覚えましょう! (でもセミがコロン、って落ちてるじゃないか…)

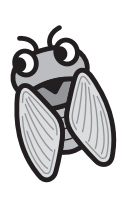

っか LOCATEを使おう

 $\wedge$  6.7  $\bar{2}$  $\overline{\Omega}$ プログラムを次のように変更しましょう。

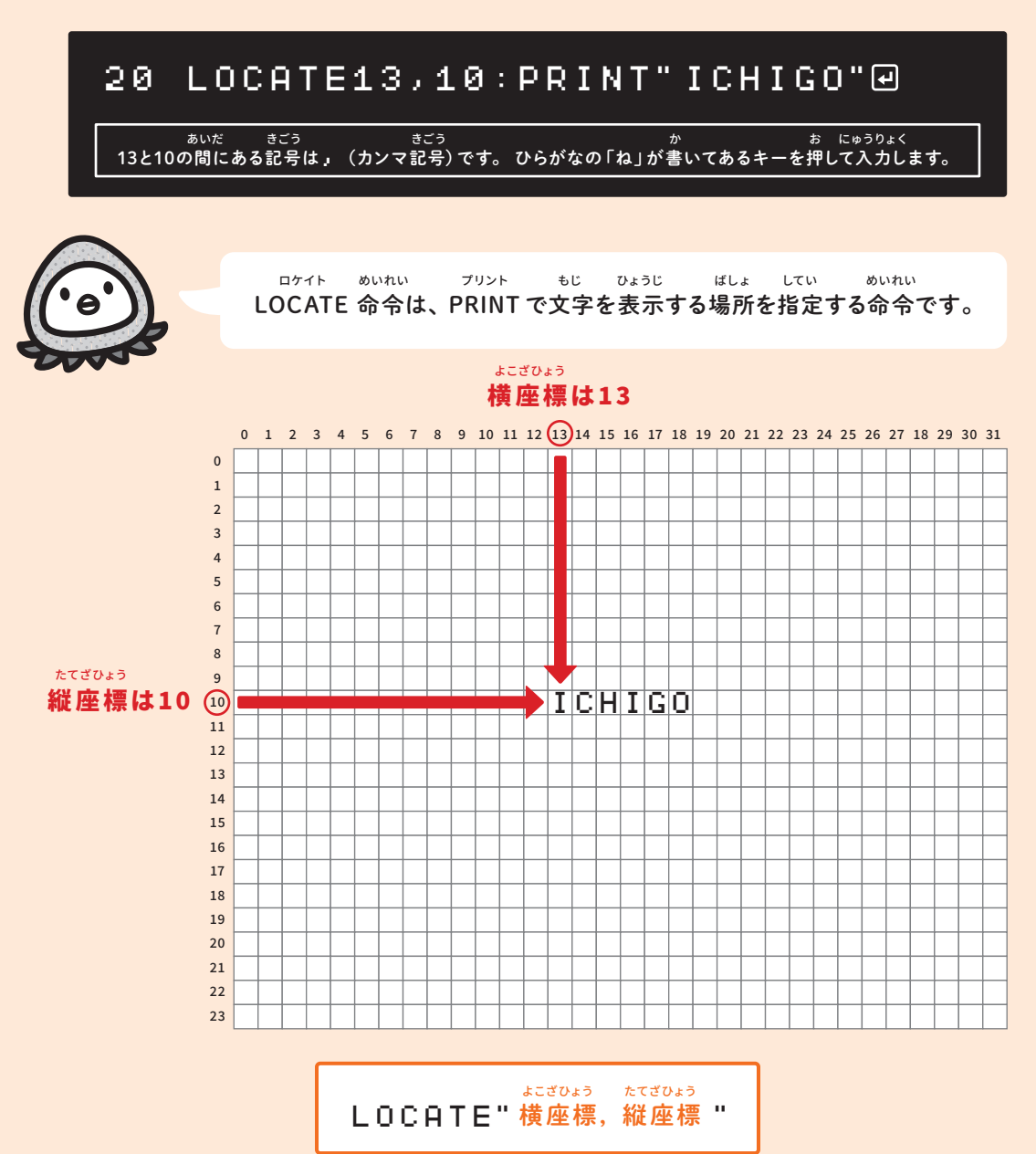

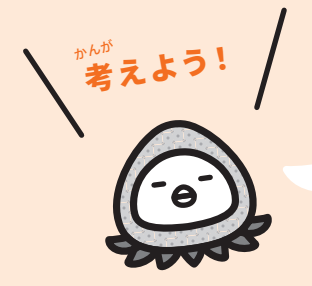

つぎ ず いち ひょうじ ぎょう では、感JAMを次の図の位置に表示するには、30行をどのように変  $\bar{c}$ 更すればよいでしょうか?

#### $E = \pi r + \frac{1}{2}$ 横座標は?

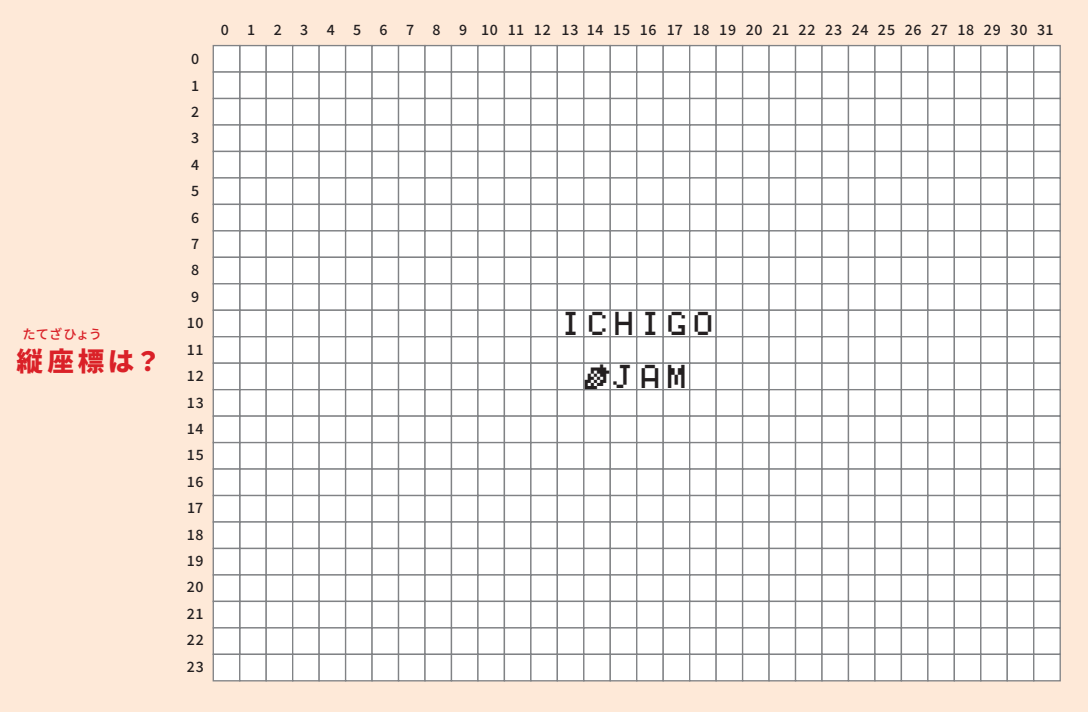

### ひと  $13L$ 人を走らせよう

ついか じっこう シーン びょうご うえ ひと あらわ っづ 次のプログラムを追加して実行しましょう。1秒後に1の上に人が現れます。 ウエイト びょう まめいれい WAIT60は1秒待つ命令です。

40 WAIT600  $LOGTE13, 9:PRINT"$  $\AA" : WAIT60@$ 50

っっ<br>次のプログラムも追加しましょう。さらに1秒後に、人が右に一歩走るようになります。

60  $\blacksquare$ LOCATE13,9:PRINT"  $\#$ ":WAIT20@ ます。<br>- お にゅうりょく ひだり もじぶん にゅうりょく では、Altキーを押しながらRのキーを押して入力します。<br>- ウィー・カウムはスペースを1文字分、入力します。

ここで、ちょっとした技を使ってみましょう。 。。<br>を押してプログラムを表示します。カーソルキーでカーソルを移動して60行の先頭 **の6を消し、代わりに7を入力して Finter を押します。もう一度 【f4】 を押すと、60** 行が70行にコピーされています! F4 LIST F4 LIST **Enter** わざ つか にゅうりょく Enter お いちど いちど <mark>にゅうりょく Enter</mark> お いちど いちど ぎょう ぎょう

この技を使って、60行とまったく同じプログラムを70行、80行にコピーしておきましょう。

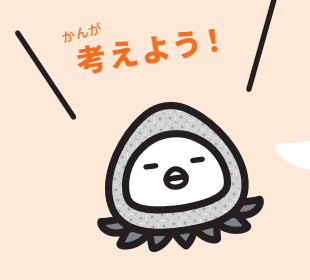

あと2歩、右に走るようにしましょう。 70行と80行のLOCATE命令の数字を、どのように変えればよいでしょうか? ほ みぎ はし ぎょう ぎょう ロケイト めいれい すうじ

卖 ICHIGO ǻ ICHIGO ∴ ≮ ICHIGO ǹ ICHIGO

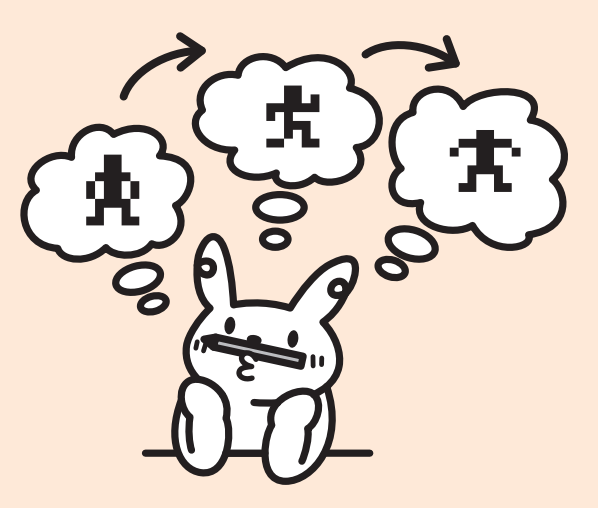

### アニメーションを作ろう つく

<sub>せんとう</sub><br>先頭の I の上から次の I の上まで、人が走るようになりましたか? せんとう

70 LOCATE14,9:PRINT" ǻ":WAIT20 80 LOCATE15,9:PRINT" ǻ":WAIT20

- まひょう す。<br>このように、座標を少しずつ変えながら文字を表示することで、動いているようにみえますね。 ざひょう すこ

っ。<br>次のプログラムを追加すると、<u>★</u>はどこに表示されるでしょうか?P04の図をみて、どこに表 。<br>示されるか予想してください。それから実行して確認しましょう。

90 LOCATE16,10:PRINT"Ǻ"

∙★は、Altキーを押しながらQのキーを押して入力します。<br>★は、Altキーを押しながらQのキーを押して入力します。

ひとコマ下に落ちました。ですが上の貴が残像のように残ってしまいました。 した お うえ ざんぞう のこ

次のプログラムを入力しましょう。スペースを表示して残 像を消します。 つぎ にゅうりょく ひょうじ ざんぞう け

## 100 LOCATE16,9:PRINT" ":WAIT60

最後に、スクッと立ってポーズを決めましょう。 さいご た きょうしょう

# 110 LOCATE16,10:PRINT"ǹ":WAIT60

少しずつずらして絵文字を表示することで、アニメーションを作ることができました。 えもじ ひょうじ つく

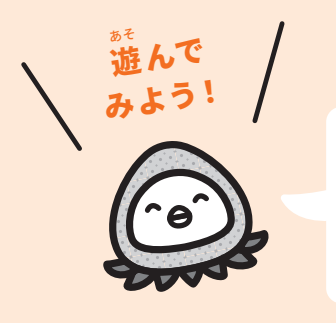

。<br>好きなゲームやマンガの名前を、位置を指定してカッコよく表示した り、オリジナルのアニメーションを作るにはどのようなプログラムを作 ればよいでしょうか?

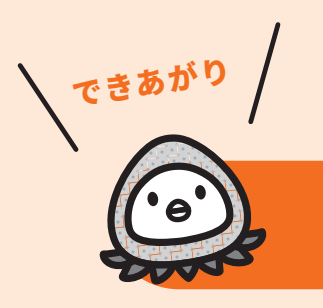

完 成したプログラム

かんせい

```
10 CLS
20 LOCATE13,10:PRINT"ICHIGO"
30 LOCATE14,12:PRINT"ぬJAM"回
40 WAIT60
50 LOCATE13,9:PRINT"ǹ":WAIT60
60 LOCATE13,9:PRINT" ǻ":WAIT20
70 LOCATE14,9:PRINT" ǻ":WAIT20
80 LOCATE15,9:PRINT" ǻ":WAIT20
90 LOCATE16,10:PRINT"Ǻ"
100 LOCATE16,9:PRINT" ":WAIT60
110 LOCATE16, 10: PRINT" �": WAIT60 @
```